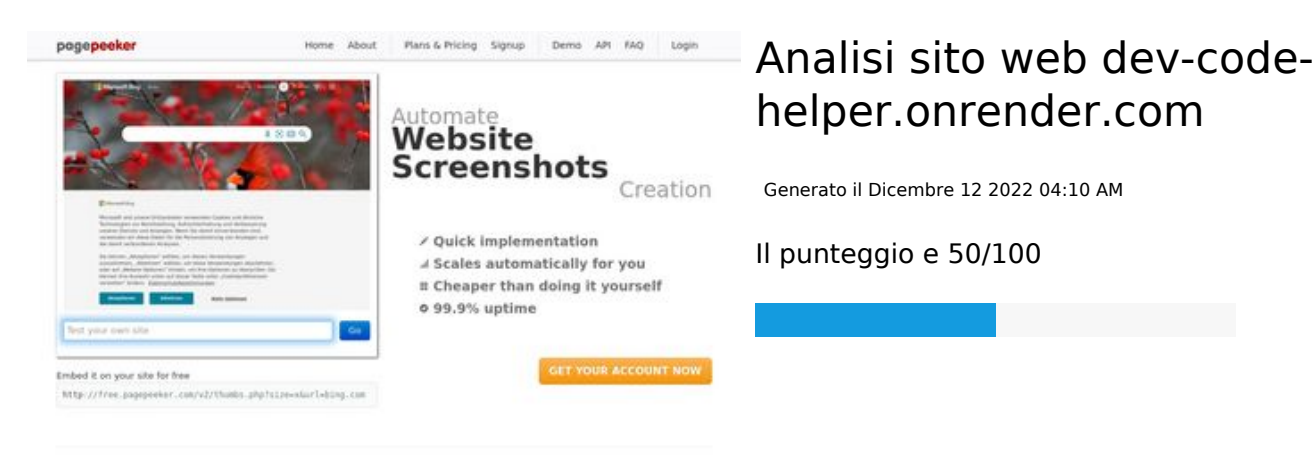

 $\bigcirc$  Fast rendering State Frendering<br>Cenerals screenshots in a matter of seconds. Never busy, so the<br>no waiting in line. Rendering starts immediately and is finished<br>quickly ha Accurate screenshots Using two differences to different rendering bethologues, we ansure that the<br>rots and website thumboals are always generated property<br>hod fain, the second always law **page of the company** 

#### **SEO Content**

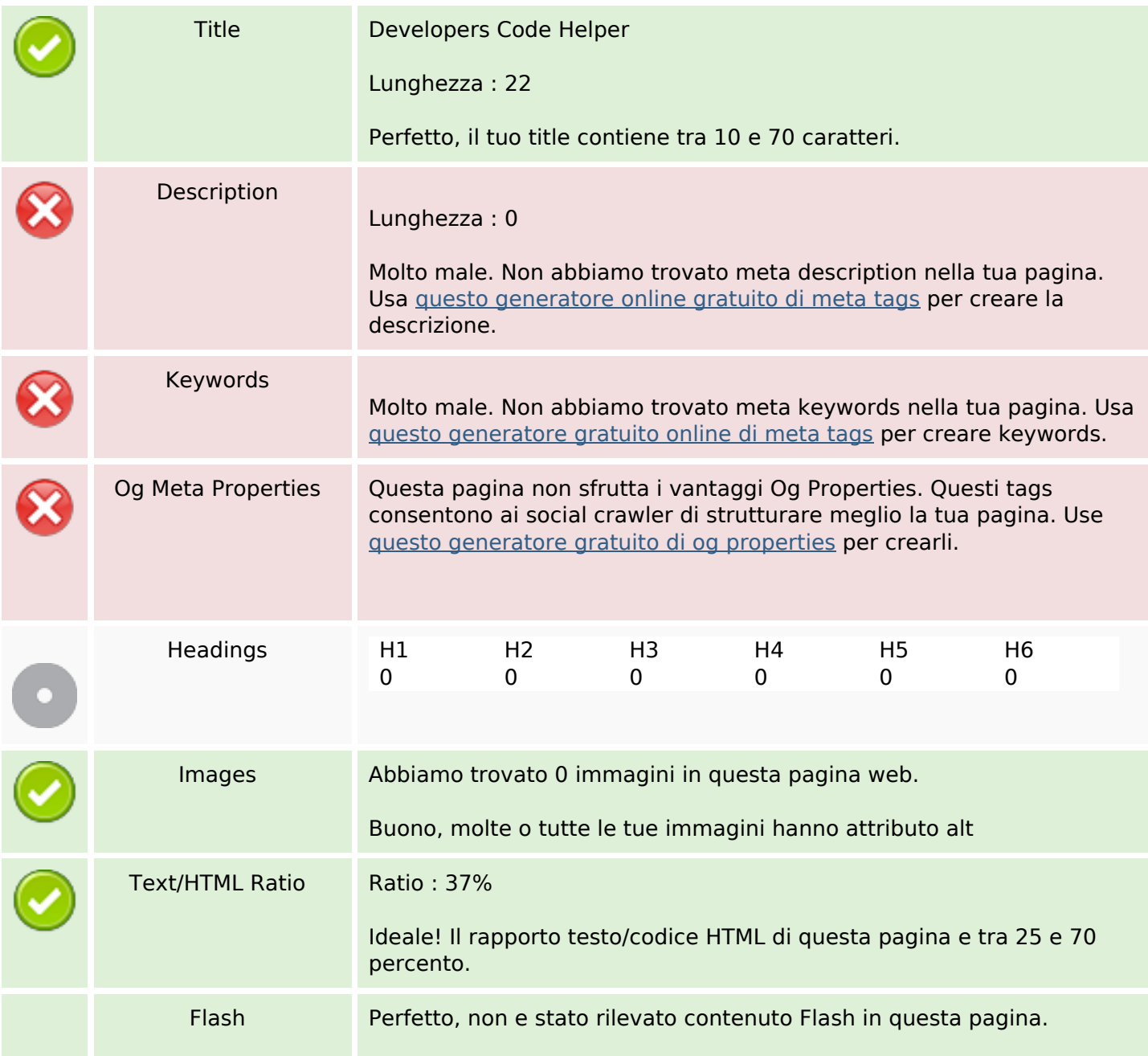

### **SEO Content**

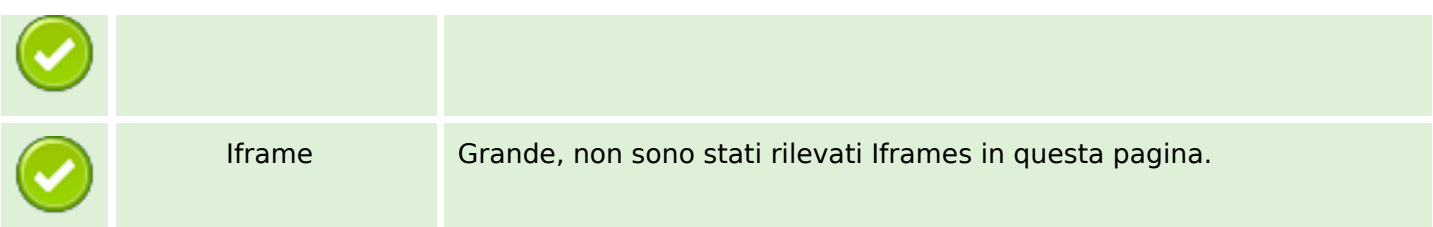

### **SEO Links**

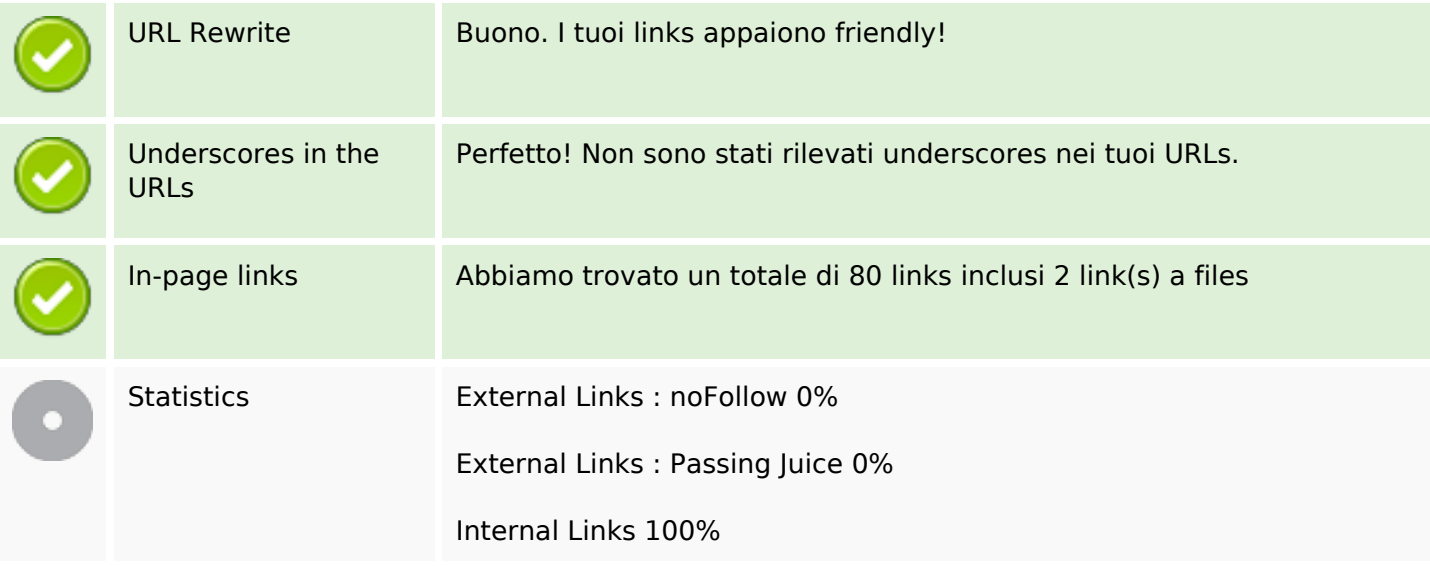

## **In-page links**

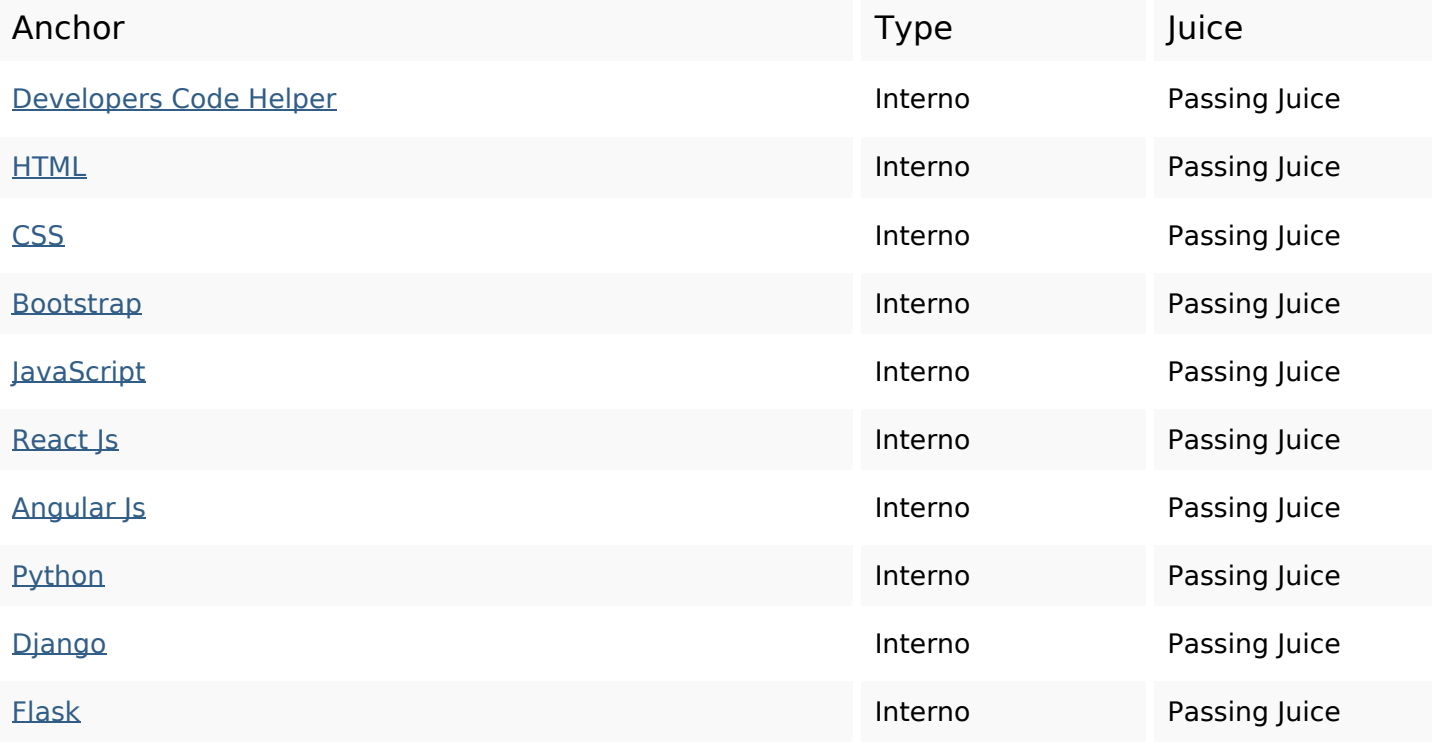

# **In-page links**

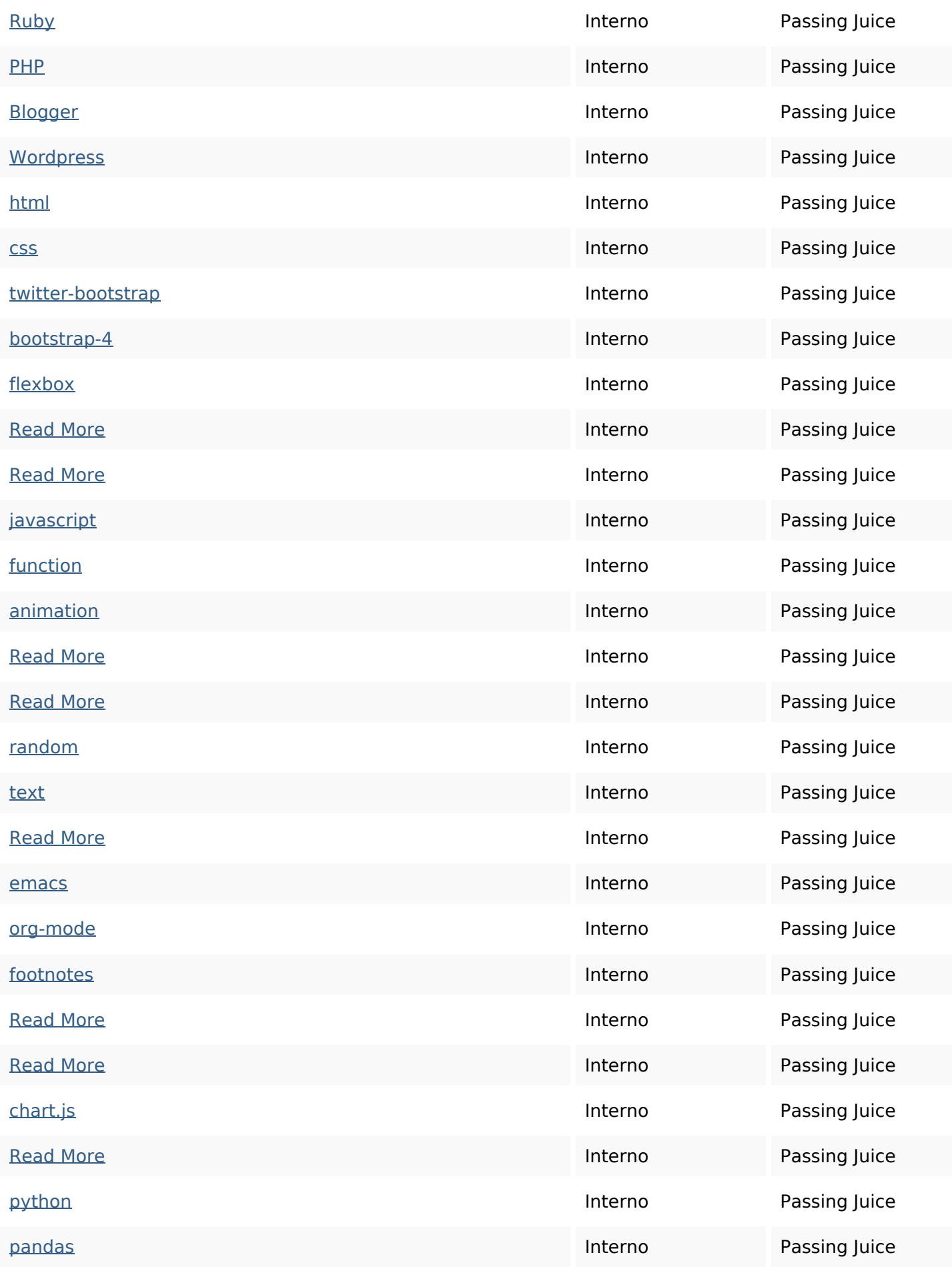

# **In-page links**

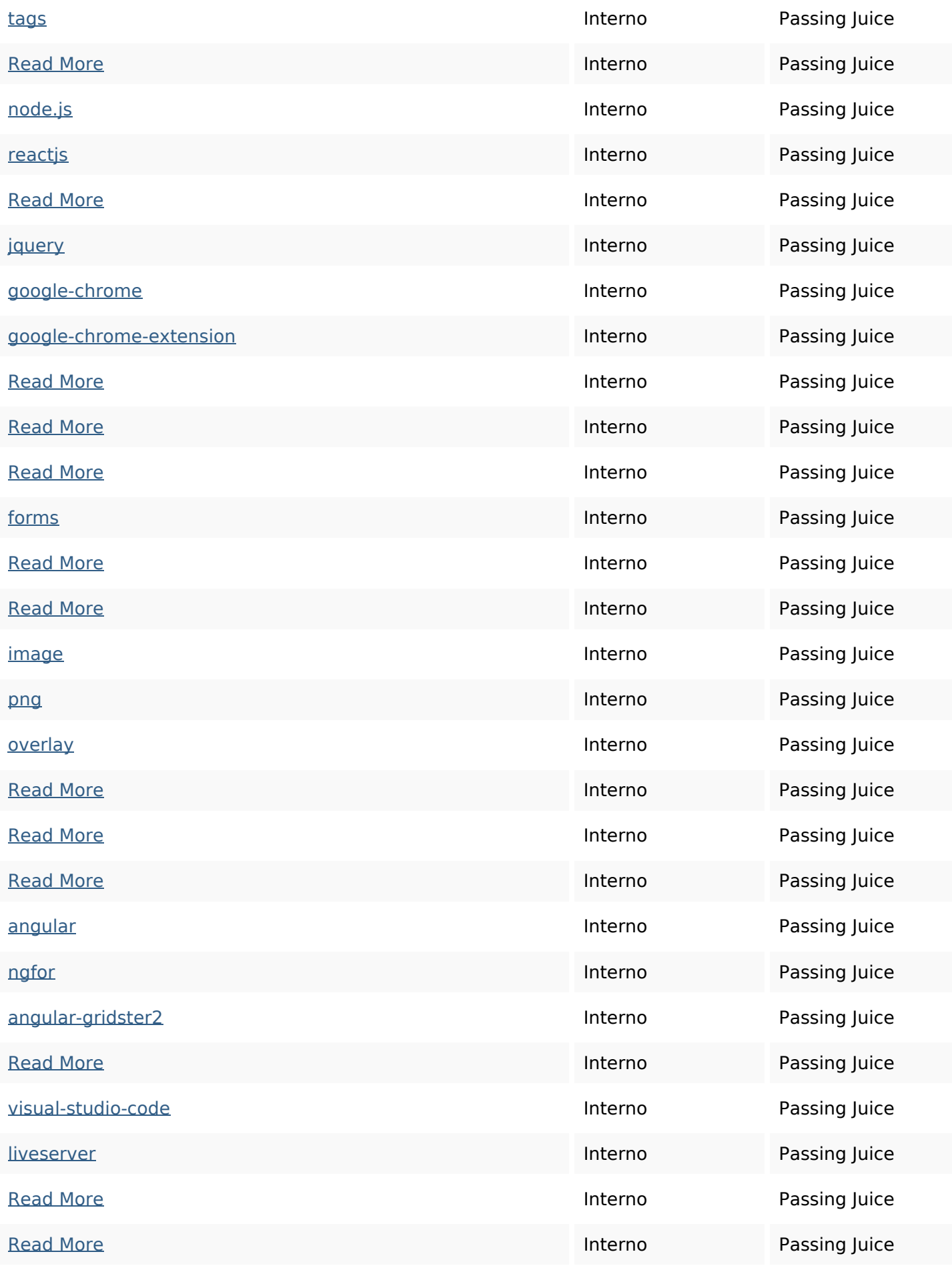

## **In-page links**

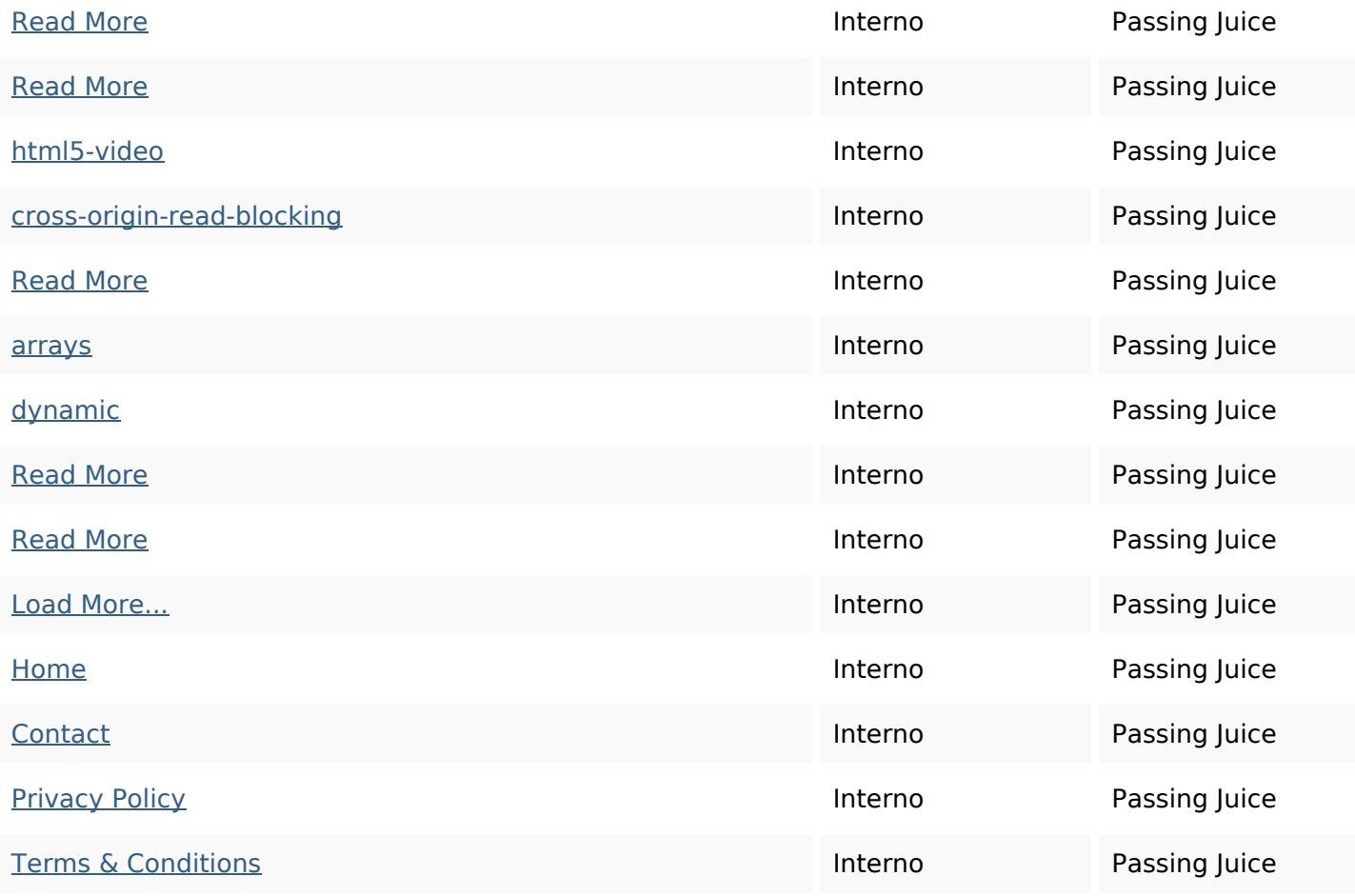

## **SEO Keywords**

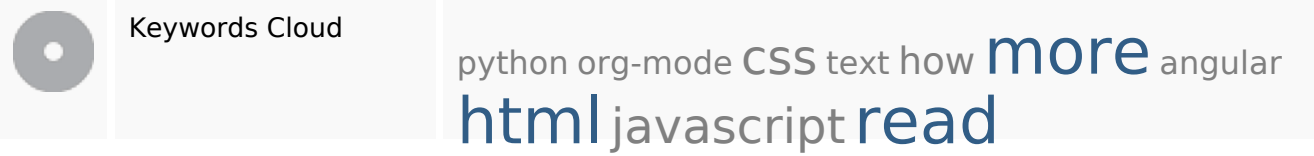

## **Consistenza Keywords**

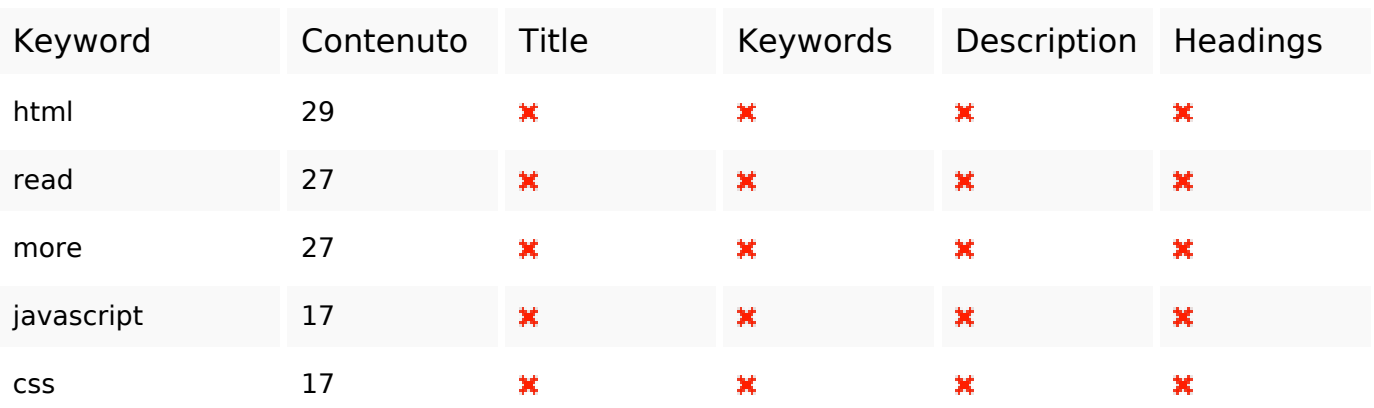

#### **Usabilita**

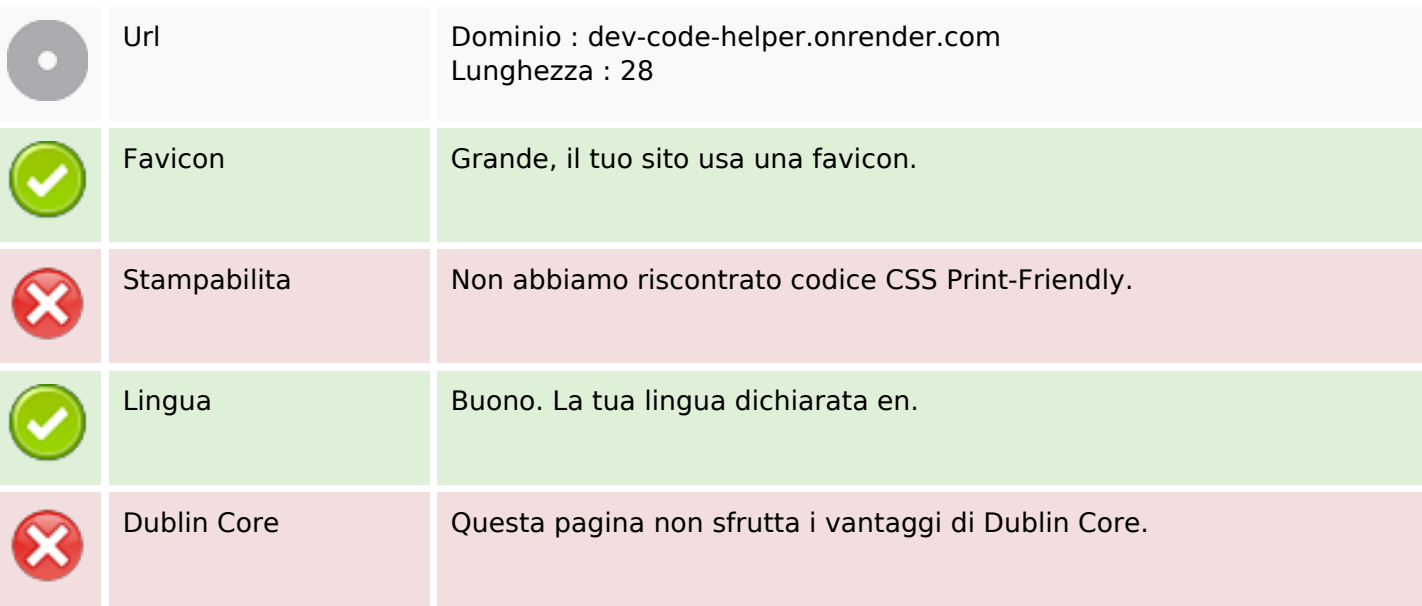

#### **Documento**

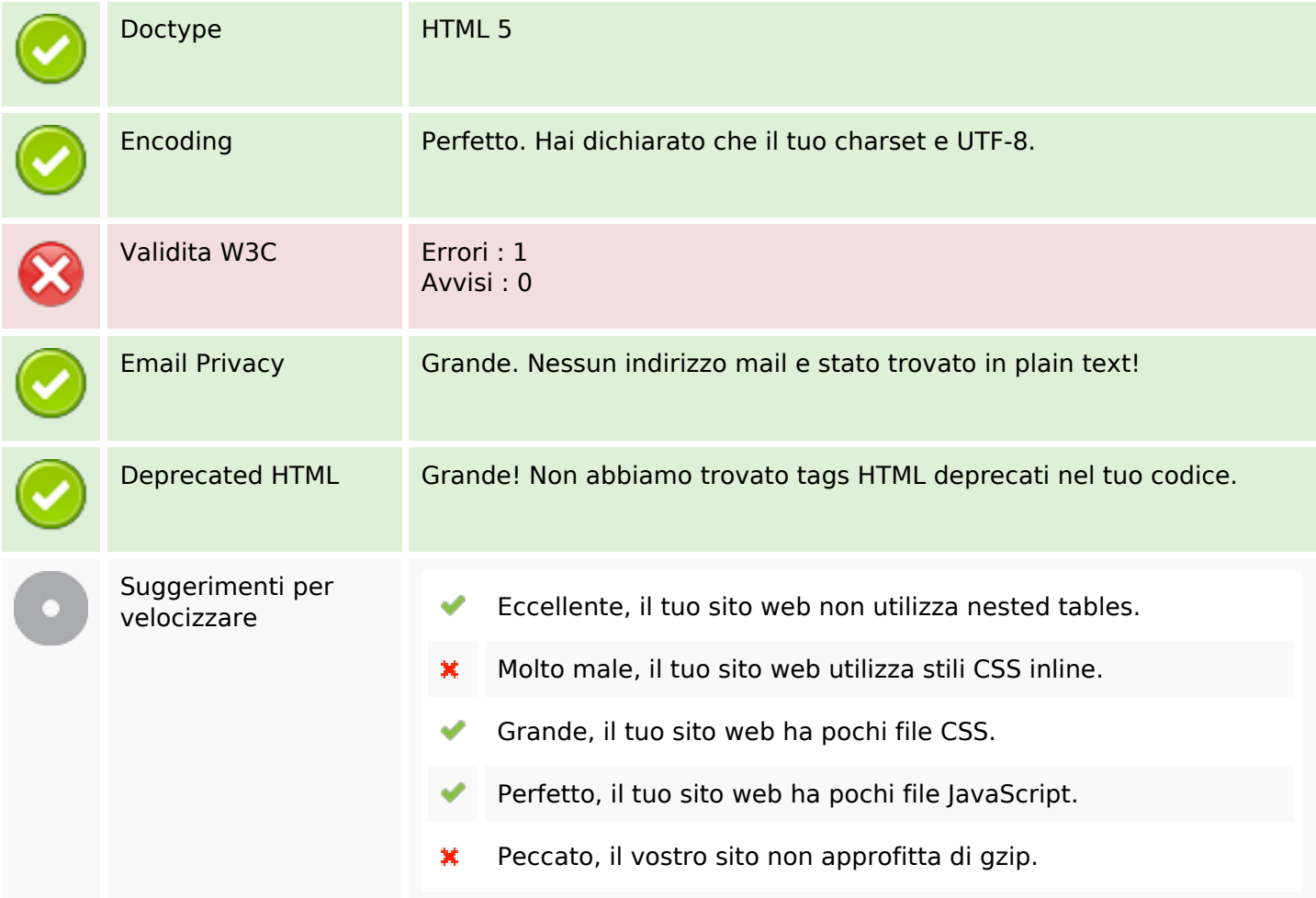

### **Mobile**

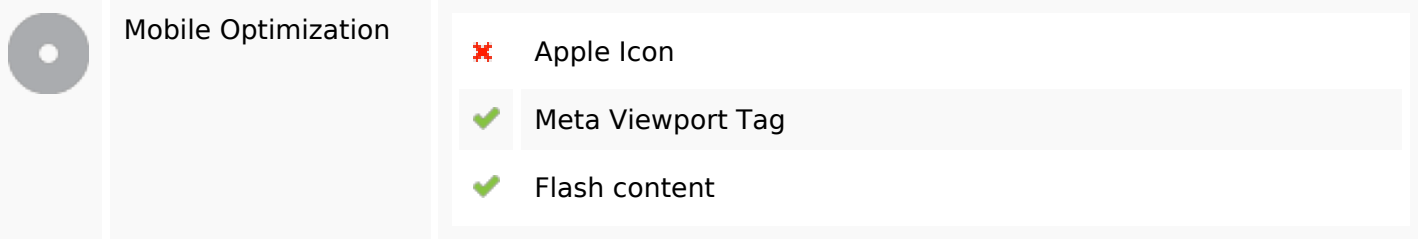

### **Ottimizzazione**

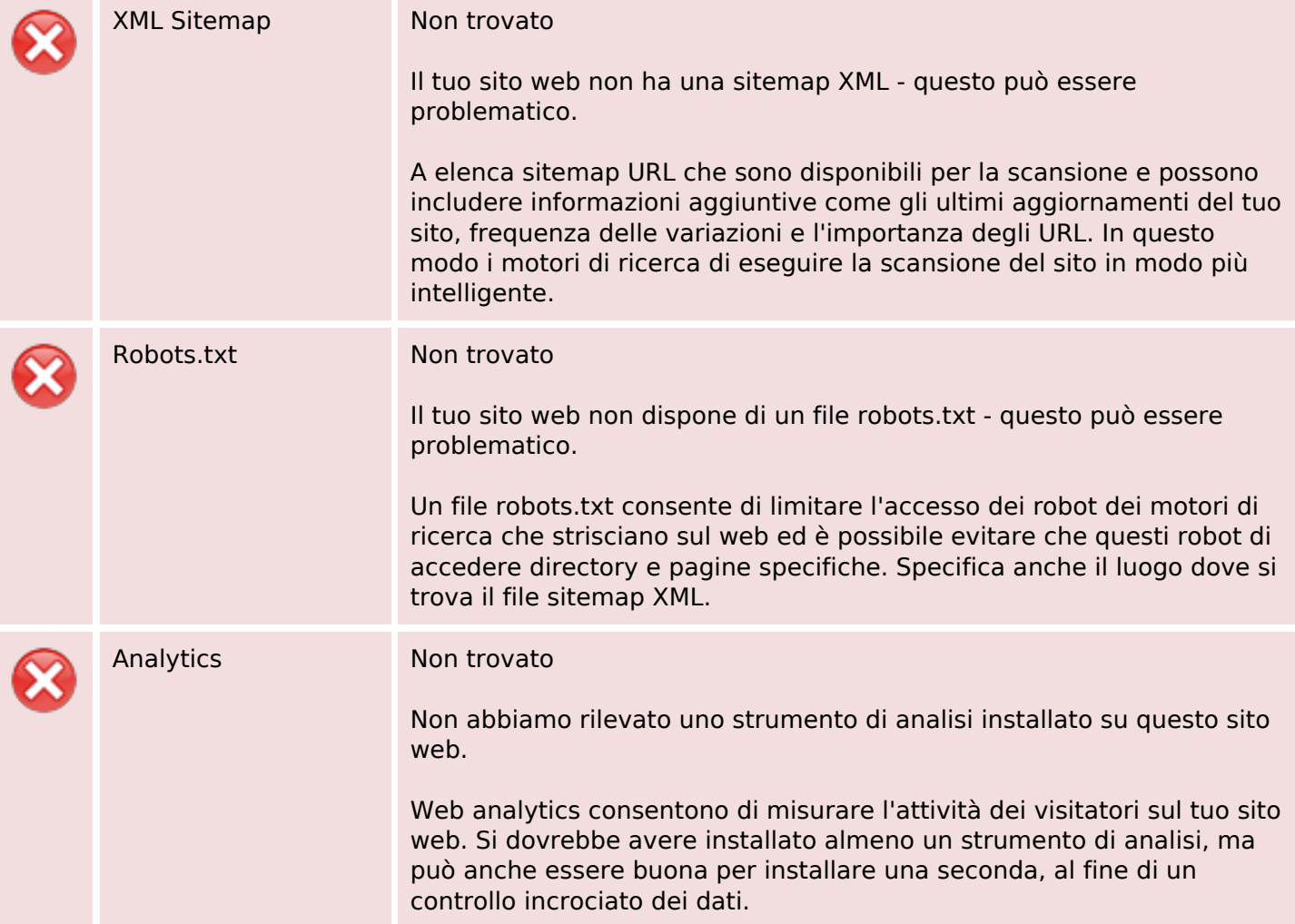